## GRAFIKSEL PROGRAMLAMAYA

**ZTM126** 

**11. HAFTA** 

#### BLOCK DİYAGRAMA FONKSİYON GETİRME

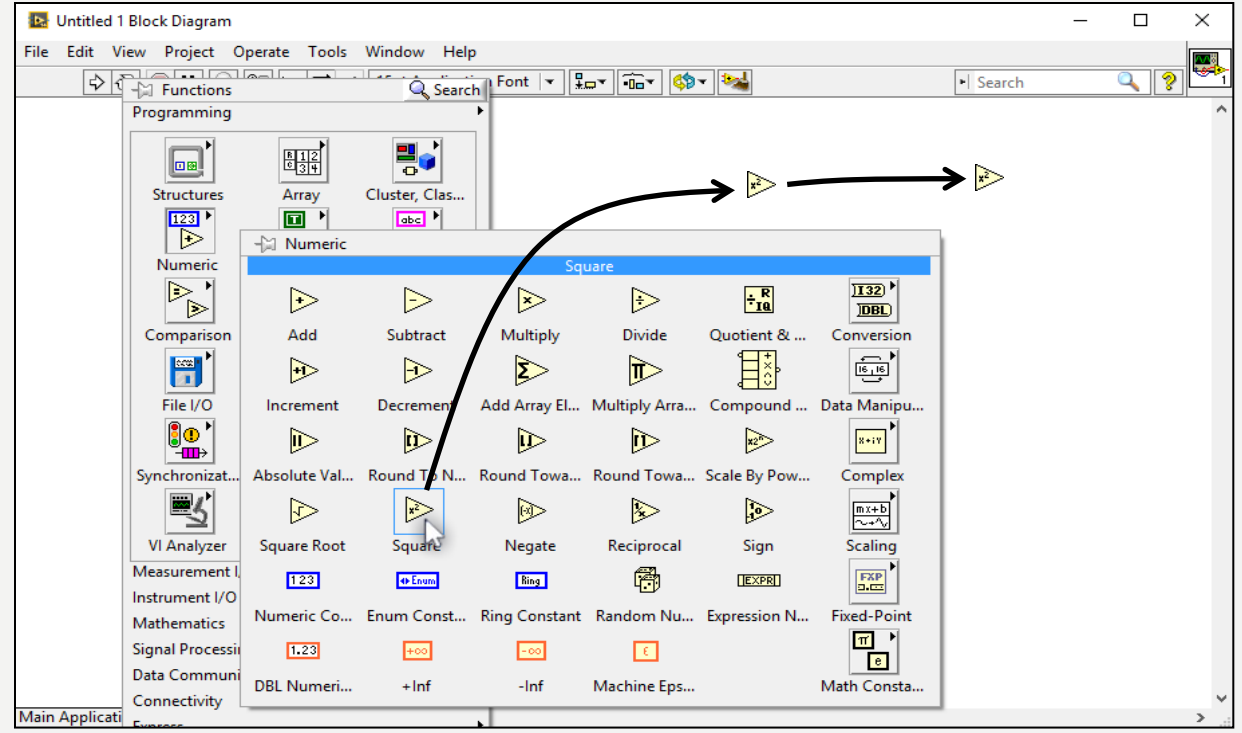

#### FONKSİYON ÜZERİNDE KONTROL VE İNDİKATÖR OLUŞTURMA

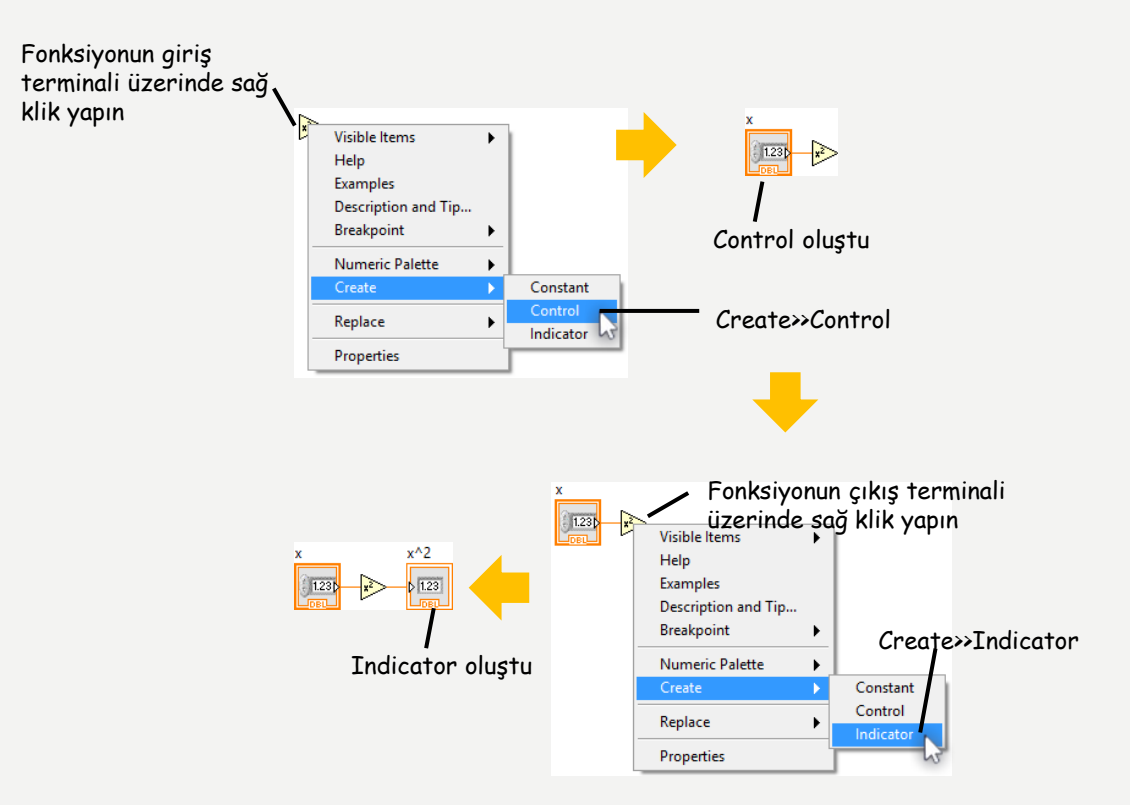

# NESNELERİ SEÇME 1

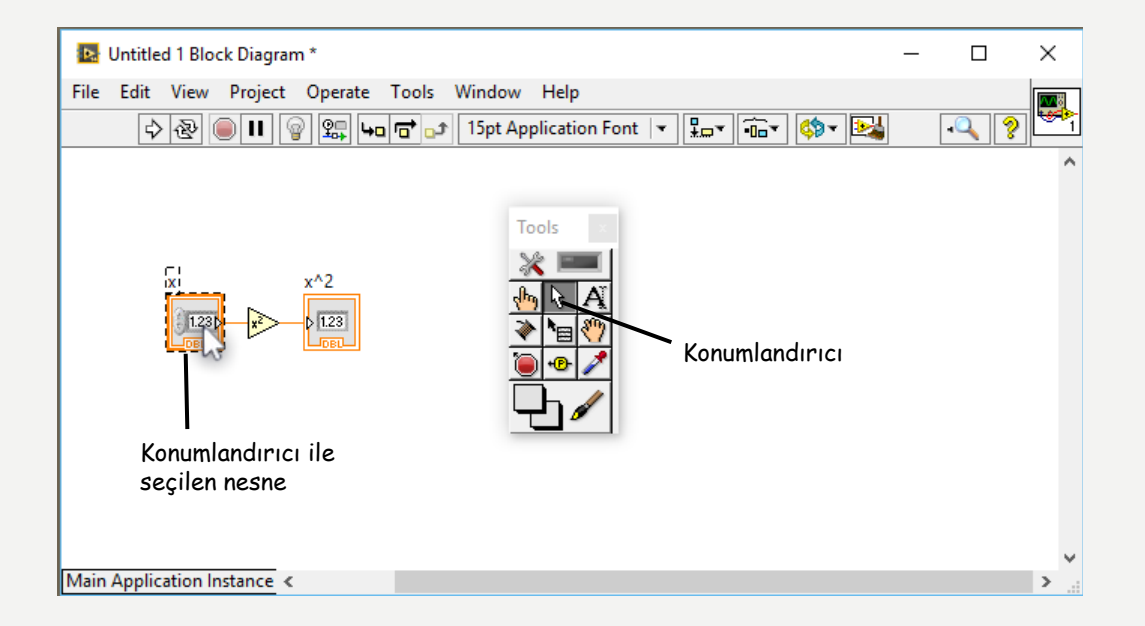

# NESNELERİ SEÇME 2

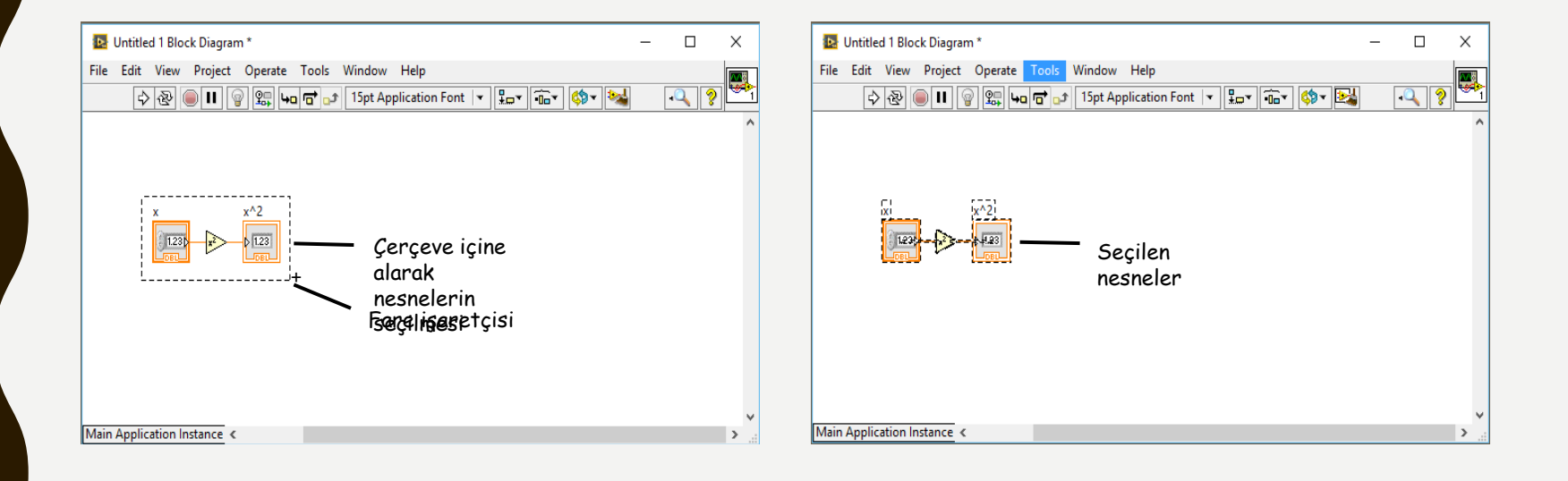

# NESNELERİ TAŞIMA

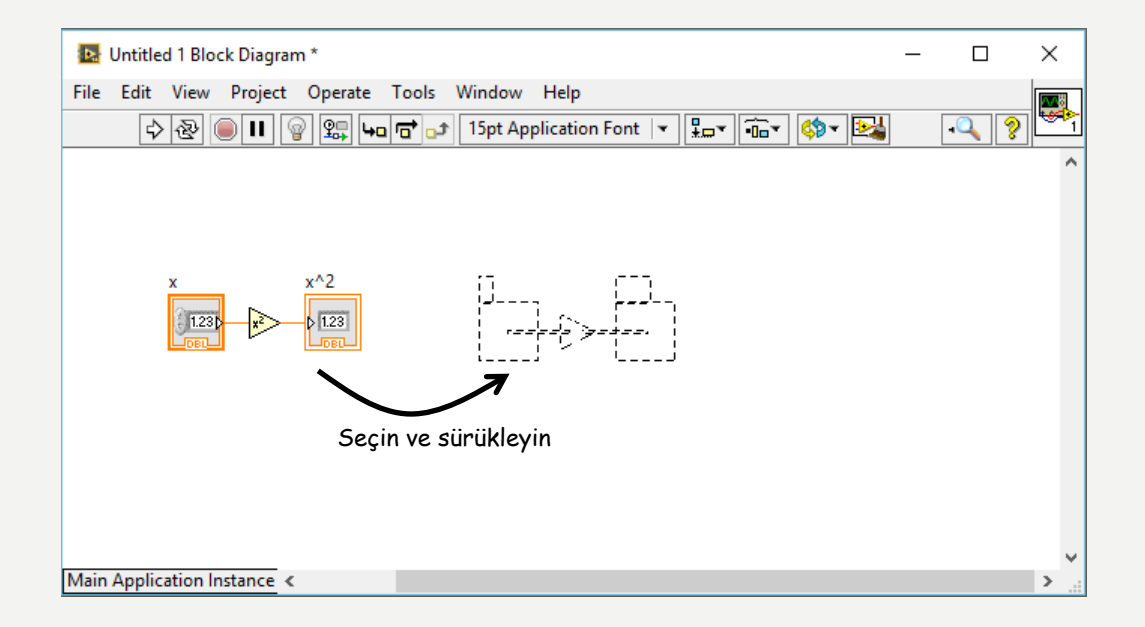

### NESNELERİN BÜYÜKLÜĞÜNÜ AYARLAMA

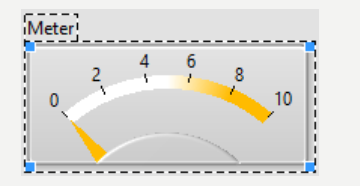

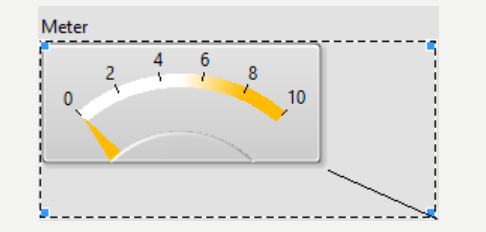

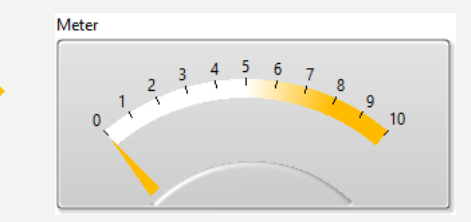

#### NESNELERİ ETİKETLEME-BAĞIMSIZ ETİKET

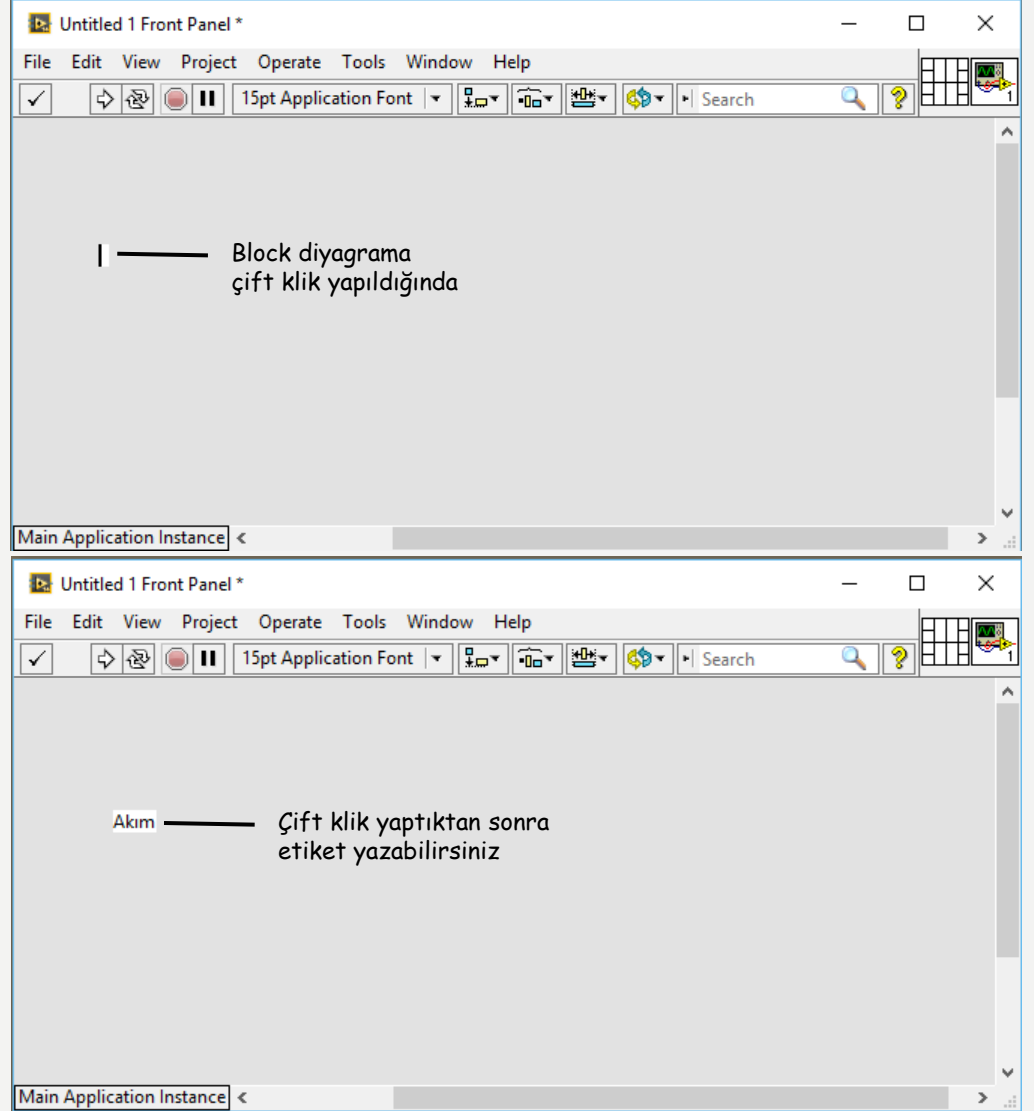

## HAT ÜZERİNDE ETİKET OLUŞTURMA

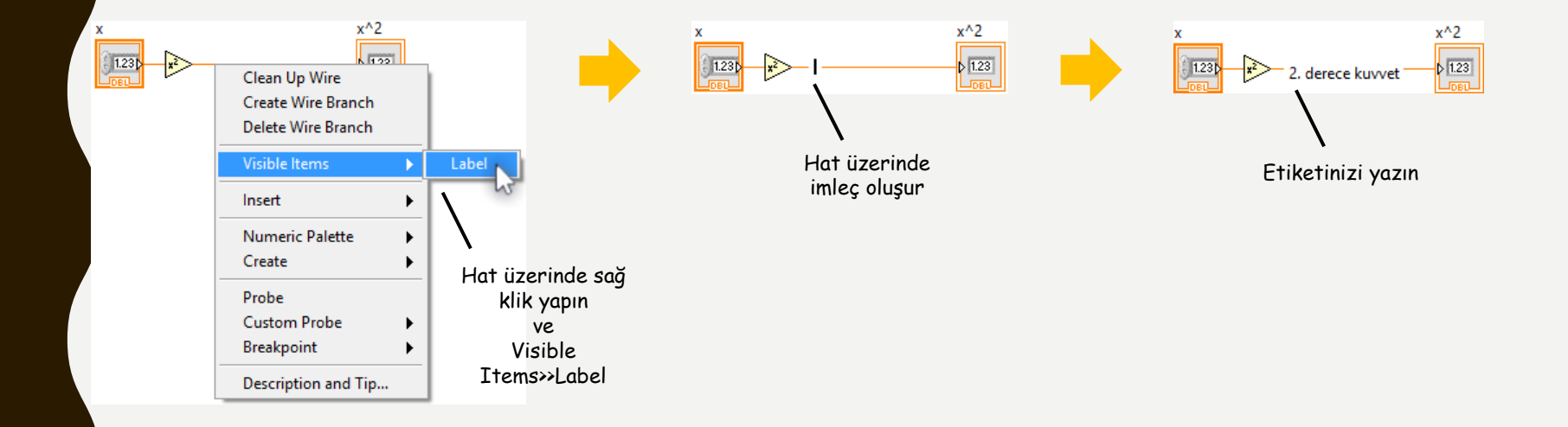

#### **Kaynaklar**

1-Mavi, A. (2021) LabVIEW Web Sayfası:https://slideplayer.biz.tr, Erişim Tarihi: 31.01.2021

2- Anonim (2021) Inroduction to LabVIEW Web Sayfası: https://slideplayer.com , Erişim Tarihi: 31.01.2021

# TEŞEKKÜRLER